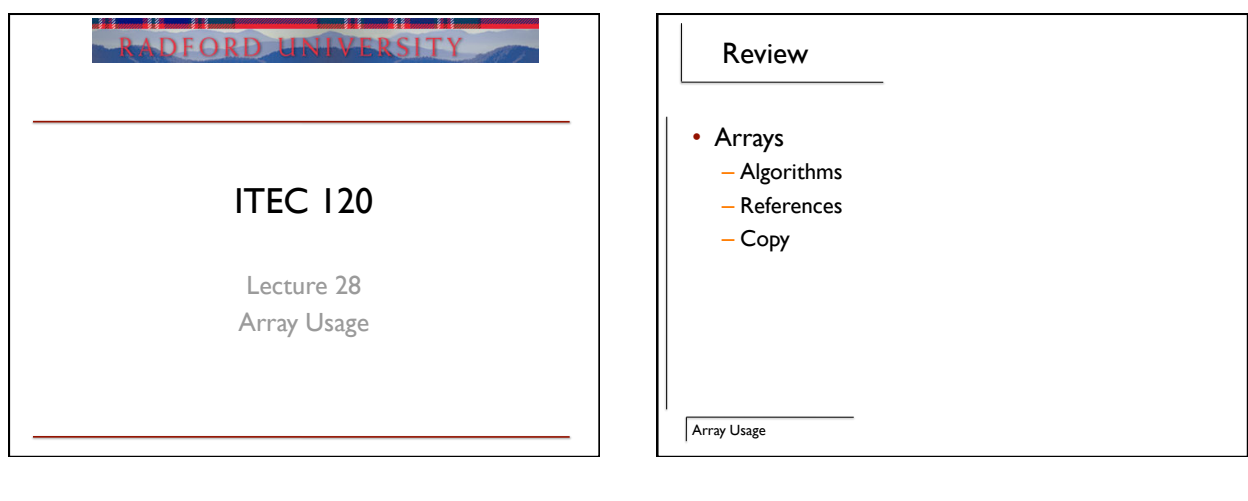

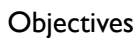

- Look at how to use arrays
	- Capacity

Array Usage

- Marking / Segmenting
- Parallel Arrays

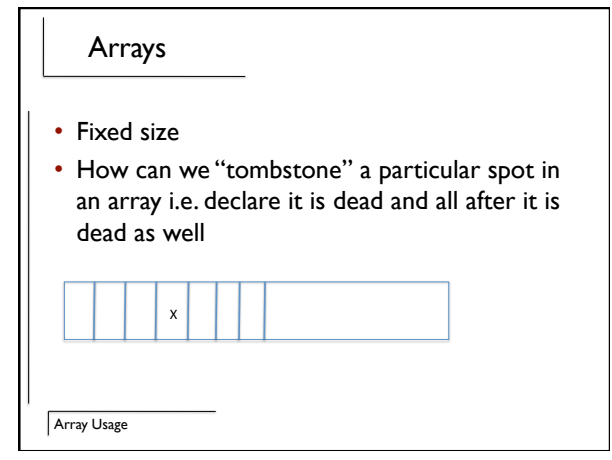

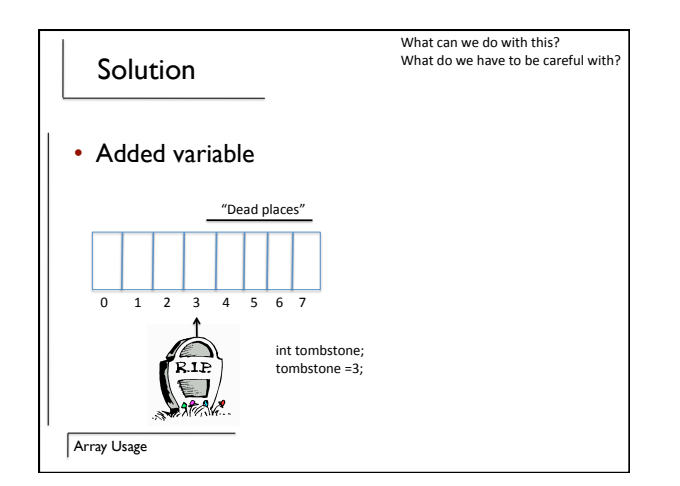

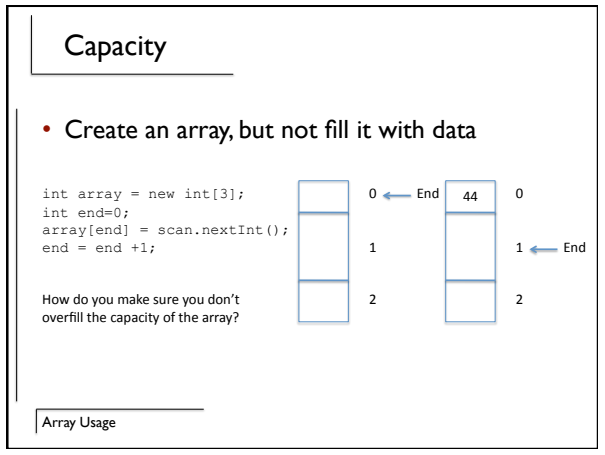

## Example

Array Usage

• Create a function that will set a value in an array and update where the capacity is or return -1 if you try to insert into the end of the array

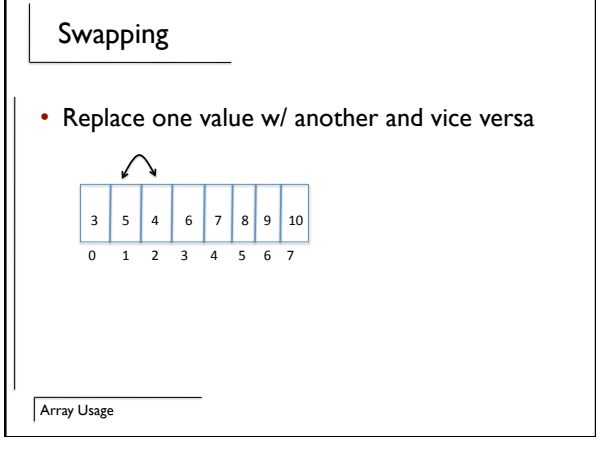

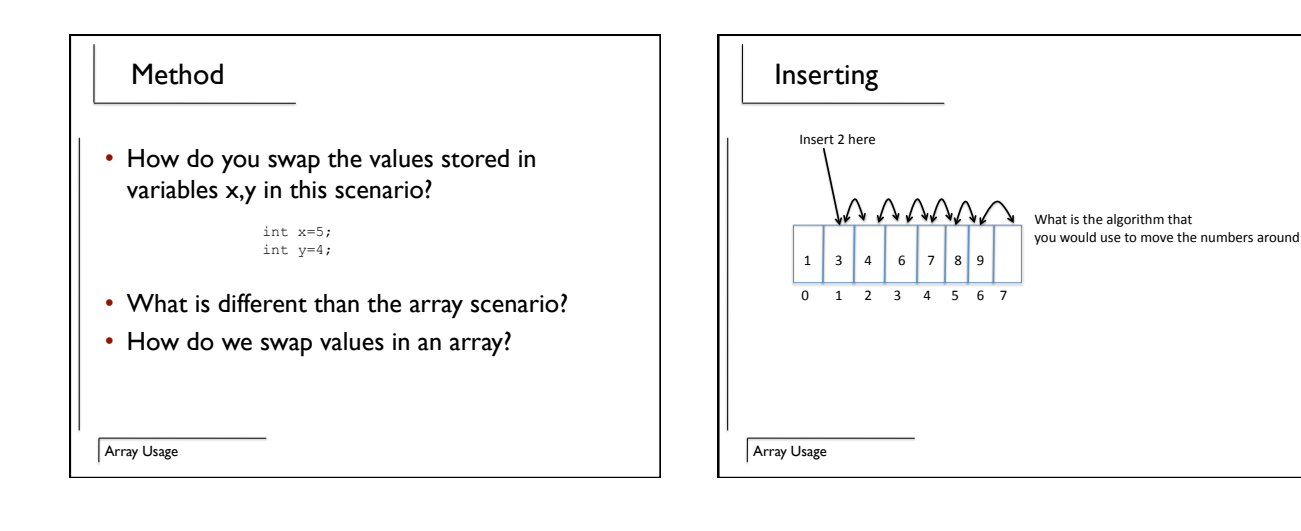

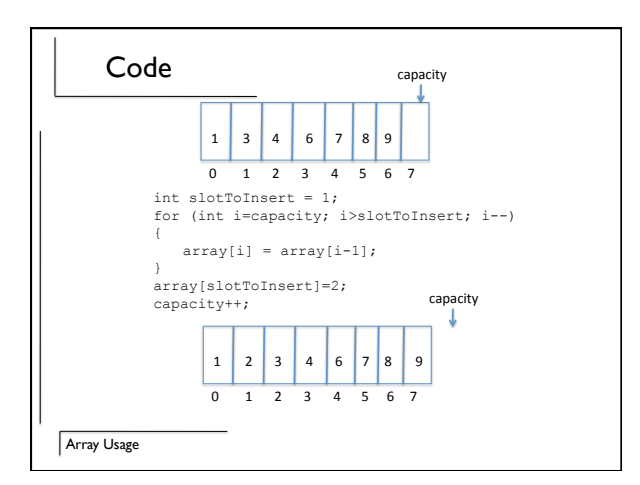

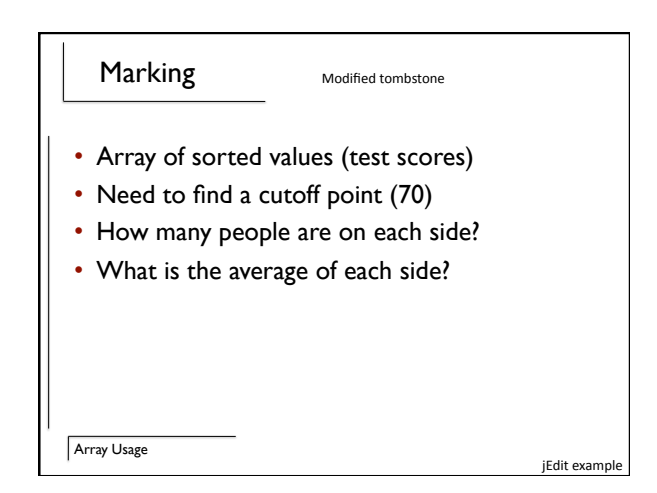

3

## Array Usage Marketing • Have an array of salaries for company • Need to figure out how many are making – <5k (Temp workers) – Between 5-20k – Between 20-40k – Between 40-100k – Greater than or equal to 100k Array Usage Visualization • Several state variables <20k 40k 100k Similar to marking a piece<br>of wood before cutting it. Similar
to
substring
calls

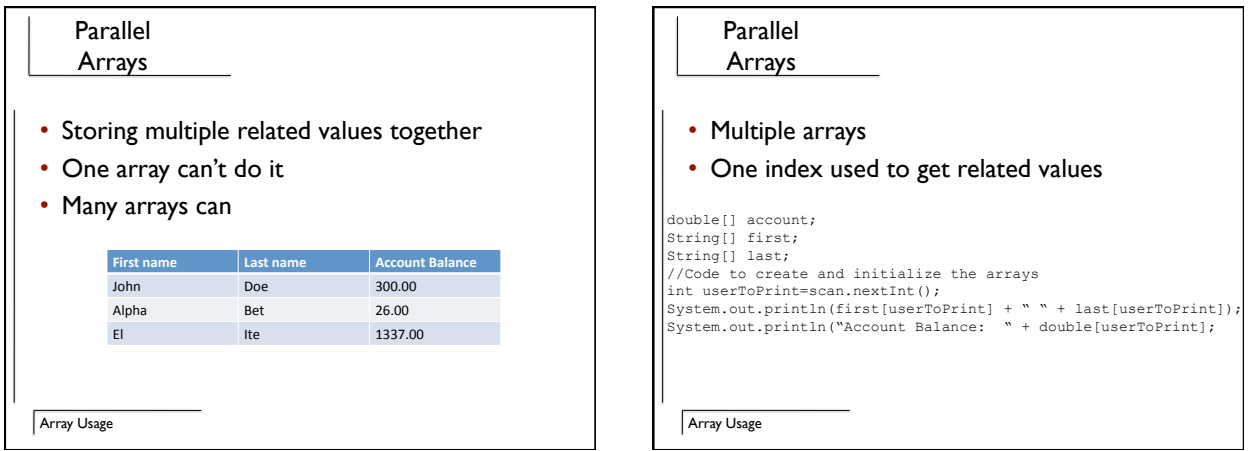

## Issues

- Adding and removing values from parallel arrays
	- Stock data (symbol, high, low, current)
- How do you add?
- How do you remove?

Array Usage

## Review

- Array usage – Swap / Insert
- Marking
- Parallel arrays

Array Usage